## 1BCPST2 Représentation graphique d'une loi par simulations

On suppose qu'une variable aléatoire X est simulée par une fonction python simulX et que  $X(\Omega) \subset [0, n]$ .

#### 1 Création d'un tableau de fréquence d'une variable aléatoire X

Le code suivant crée un tableau de fréquence de X avec r simulations. Ce tableau représente la loi empirique de X.

```
tab = [0] * (n+1)for \_ in range(r):
    i = \text{simu1X}()tab[i] += 1/r # construction du tableau de fréquences
```
Ce script se retrouvera à l'intérieur des fonctions suivantes.

### 2 Diagramme en barre de la loi empirique de X

```
import matplotlib.pyplot as plt
def diag(r):val = [k \text{ for } k \text{ in } range(n+1)]freq = [0] * (n+1)for \_ in range(r):
        i = \text{simu1X}()freq[i] += 1/r # construction du tableau de fréquences
    plt.bar(val,freq,label="diagramme des fréquences")
    plt.xlim(0,n)
    plt.ylim(0,1)
    plt.show()
```
#### 3 Courbe de la fonction de répartition empirique de  $X$

```
def repart(r):
   f = [0] * (n+1)for \sin range(r):
        i = \text{simu1X}()f[i] += 1/r # construction du tableau de fréquences
   for k in range(1,n+1):
       f[k] += f[k-1] # construction du tableau de fréquences cumulées
   for k in range(n+1):
       plt.plot([k,k+1],[f[k],f[k]],"k")
   plt.show()
```
# 4 Options graphiques

Pour améliorer la lisibilité de la représentation graphique on peut adjoindre dans la figure courante des objets graphiques obtenus par des fonctions du module matplotlib.pyplot que l'on va décrire brièvement.

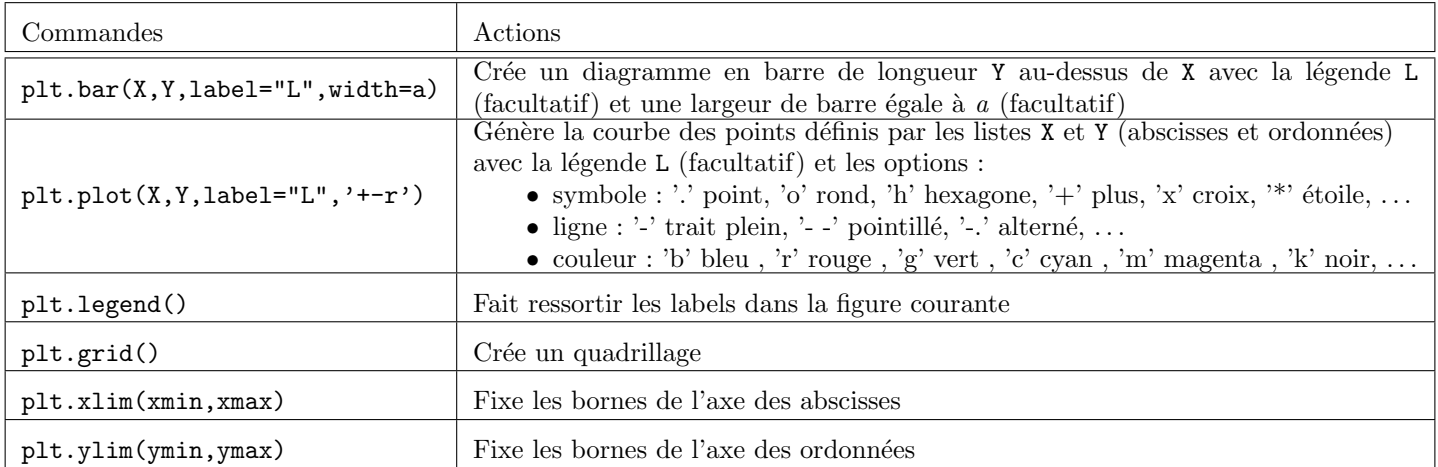

Les commandes suivantes sont moins importantes mais peuvent faire ressortir encore plus d'informations

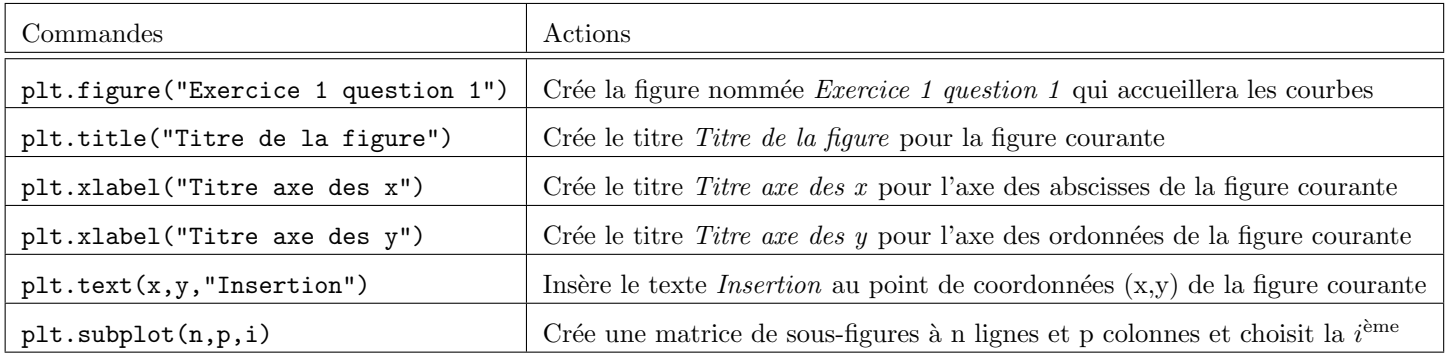